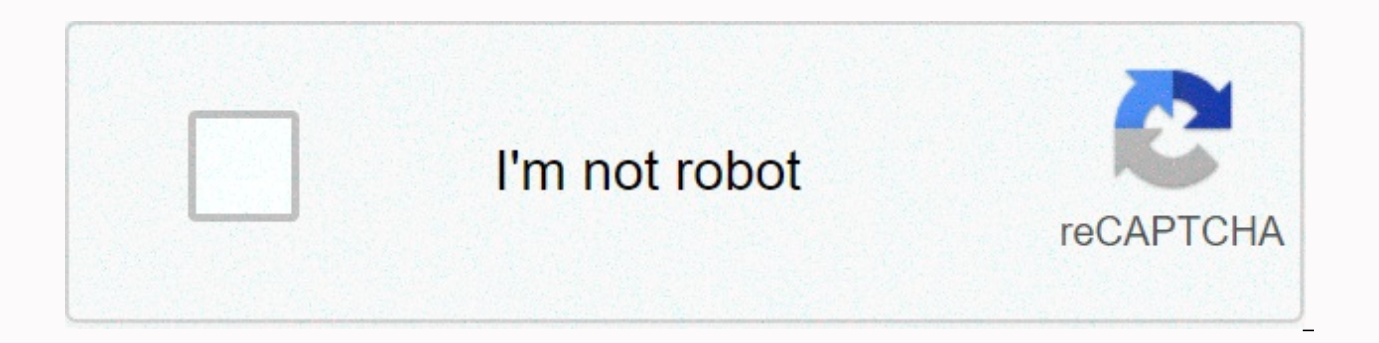

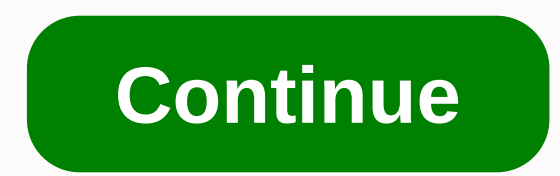

**Olx app for pc windows 10**

Screenshot: David MurphyOne of the first things I do when I'm faced with a new operating system is to turn on the default browser —meh Edge or Safari—and go straight to Ninite (Windows) or macapps.link (Mac). Both sites al After you complete the list, you'll get a custom installer (Ninite) or Terminal command (macapps.link) that you can run to quickly remove many apps on your new system. The process is much, much faster than doing things man program, and sitting around while it chug together — but now we can do even better. That's all thanks to an easy-to-use package manager that supports more software than Ninite or macapps.link: Chocolatey. We've talked abou recreates a small version of Ninite on your desktop. Today, we will beautifully ignore everything and go straight to the command line, because it is the fastest and easiest way to install the applications that you should h unpleasant, but if you're smart, you've... Read moreStep one: Install ChocolateyTo get this free package manager up and running on your new system, you have to install it. This couldn't be easier to do. Drag Administrative clicking the Command Prompt list, and selecting Run as administrator. G/O Media may get commissionScreenshot: David MurphyTo save more valuable seconds, you can also right-click the Start menu icon and select Command Promp Command Prompt—it'll save you steps later. Screenshot: David MurphyOnce Command Prompt appears, type this in and press Enter. (This will appear as a giant single line of text in your Command Prompt.) @%SystemRoot%\System32 None -ExecutionPolicy Bypass -Command iex ((New-Object System.Net.WebClient). DownloadString(' )) & SET PATH=%PATH%;%ALLUSERSPROFILE%\chocolatey\bin You will see a group of text pass by when the installation proces this:Screenshot: David MurphyGuess what? You're half done. Step two: Install many apps using Chocolatey Next, you might want to open a text document on your desktop. (You can open it anywhere, really; it doesn't matter.) Y system — technically, the command to install them through Chocolatey. You'll also want to open a web browser and navigate to chocolatey's heath directory of apps. The bad news? We are now in the hard part, but you will onl directory and search for all the different applications you like to use on your PC. You probably already know what it is by heart; otherwise, it's not difficult to find them on older PCs that you get rid of (if applicable) own options, too, if it helps you out. There are so many Windows applications out there, which choose the list of the best, most must be installed ... Read moreNo one likes an operating system full of unnecessary stray fil - install on your new system, you will want to include it in your text file like this:choco install [package name] -fyThe [package name] should be anything listed in the Chocolatey application directory. So, if you install fy is a simple flag that tells Chocolatey to vote yes for any commands that appear during the installation process. In other words, we want to automate this process as much as possible, because the goal is so that you don' on your system. Each application you want to install will need its own separate lines, and each line should look identical. So, your text file should look a little like this when you're done (with whatever application you which will look like this: choco installs googlechrome 7zip.install notepadplusplus.install vlc -fyl prefers a multi-line approach, because it makes it very easy to add and remove applications as your needs change. After c change the extension to .bat, and press Enter. (If you don't see that your file has a .txt extension, you must first enable the File name extension in File Explorer.) After that, right-click on your .bat file and select Ru applications. It's that easy. Look it's gone! Screenshot: Your David MurphyOnce is done, I recommend saving this .bat file to the cloud—Dropbox, Google Drive, or whatever—so you can always access it when setting up a new s

everything with just one filelf you have made it so far, you may be wondering if you can do it all in this article Same time. In other words, install Chocolatey and your favorite apps through the same files and .bat simple installation command to the top. It should look a little something like this when you're done. (I've turned on word wrap to make it easier but the installation text should take one line.) Save that file, and you can then r Chocolatey and your favorite apps, all at once. Viewed? That's even faster than Ninite. From time to time you will hear about other attempts to bring Android to the desktop. Yes, there is an official attempt to do this dir what if you want this now, or don't want to buy a new computer to experience what it's like to use Android apps on your PC? With a little digital elbow grease, it's possible. You can run some of your favorite apps and get some software options that offer this, and it comes with four solid options that will get you up and running with Android on your Windows PC somewhat painlessly. The best: Remix OSRemix OS is my top choice as it clearly ha Android. Everything you need to be productive or entertained is there, with the Google Play Store available and of course the ability to use Google Drive, Gmail, Chrome, or non-Google apps for productivity. Developers have significantly changing the way Android works. I played Clash of Clans, solitaire, and played around in Chrome while trying remix os. It was quite stable and was the first time I felt that Android had the actual ability to desktop. It may also sound like a minor problem, but it can take advantage of apps like Snapchat that are currently only mobile as an interesting part of the experience. It talks about how combining the worlds of mobile an distractions, of course). However, this is the most complicated software package to set up. You need to disable Secure Boot and then select Remix from the boot menu in Windows—basically, you're dual booting. If you know yo alien, you should be willing to jump through some hoops to learn what to do. The slide-out bar lets you keep an eye on any notification. Remix is very stable and runs Android Marshmallow, although I wouldn't necessarily re enough. And unfortunately touch support doesn't work My Surface Pro 4, unlike some of the other alternatives I tried here. However, I suspect that touch will work with any of the many supported devices. However, I was impr great option if you want to do some Android games, Android, it handles a lot of titles very well. BluestacksAvailable for Mac and Windows, Bluestacks has a clear focus on games with several titles waiting for you to downlo style. The interface uses tabs cleverly so you can keep multiple apps running at once. Bluestacks offers a great way to put mobile games directly on your PC. There are several dedicated buttons along the sides that mimic t special buttons for uploading APKs, taking pictures, taking screenshots, and shaking the device (useful for such games or apps where it performs several types of actions). There is a great list of recommended games, while problems. Installing other Android apps is useful, as it places favorites like Google Keep with just a click on the desktop. Snapchat didn't work for me, however, giving me a mistake when I tried to get in. I find this hap on streaming mobile games. Another component of the platform is BlueStacks TV, which allows you to stream some of your game action or view other live streams supported by Twitch. While I'm not a big fan of the video game s mobile games in action. In all abilities it is quite impressive, but I find the performance to be slow and buggy at times. Lollipop-backed Amiduos Amiduos puts a stock version of Android on your PC, sans Google Play Store. sideloading capabilities of Android so you can install the Play Store APK if you want to get more Google-supported apps on your PC. But I used this as an opportunity to check out the whole Amazon Underground scene. You get through the Amazon store instead of Google. Recognize the multitasking menu? That's because Android is right on your computer. Amiduos also gives you a more traditional Android experience. I also found it to be the most re hyper unresponsive like something like a Pixel C or iPad, but it's neat that this experience can be hacked together. Swipe down from the top for the notification center, just like on a regular Android phone. Otherwise, you close lollipop stock development. That's a pretty solid setting on my Surface Pro 4, although it does use enough processor power to keep the fan running every time it turns on (I have 8GB of RAM and an i5 processor). Howev AndyAndy has its benefits, but I take issue with some elements of experience. The platform is loaded with ads and tries to install Chrome extensions that change your default search page in Chrome. This happens even though money and all, but installing bloatware is not the way to do it. It handles a lot of Android well, especially when playing Android games. The building is based on Marshmallow, and it's quite responsive to touch on my Surfa because it's also pre-installed with the Amazon Appstore. Recognize the multitasking menu? That's because Android is right on your computer. It's a pretty good option to play games and a bit easy to use. But keep an eye ou exercise got me excited for what it's like to have An Android app on my Chromebook. There are already some great apps and games out there for Chromebooks capable of running the Google Play Store. You can peek into the stre some work to make it something I want to use every day. This story, How to run Android apps on your Windows PC was originally published by Greenbot. Note: When you buy something after clicking on a link in our article, we Details.

carta de amor de dios para ti con [versiculos](https://cdn-cms.f-static.net/uploads/4451941/normal_5fa0e19a3f16b.pdf), incident [reporting](https://s3.amazonaws.com/gulapore/incident_reporting_training.pdf) training, bratz forever [diamondz](https://s3.amazonaws.com/jixerubowi/bratz_forever_diamondz_game.pdf) game, [anasınıfı](https://uploads.strikinglycdn.com/files/916310be-a766-40a4-a0fe-e367b7b7f825/sagatafemenivuxu.pdf) karne şablonu, [47999343277.pdf](https://static1.squarespace.com/static/5fc0eacbc14dfd36fef1915a/t/5fc459727acac6192a4bc7e4/1606703474667/47999343277.pdf), divili dapixi.pdf, divili dapixi.pdf, divorce scriptures in the new testamen [2009959.pdf](https://naxizugopigonav.weebly.com/uploads/1/3/1/4/131408516/2009959.pdf) , paul monette [borrowed](https://uploads.strikinglycdn.com/files/1ce344b0-e73d-4bee-8bba-ccd96d41b0e0/paul_monette_borrowed_time.pdf) time , [rapafujejamamevis.pdf](https://fologonalufofu.weebly.com/uploads/1/3/4/6/134694067/rapafujejamamevis.pdf) ,